**Od:** Sedlacek, Jaroslav **Odesláno:** 25. listopadu 2016 16:41 **Komu:** Odbor informatiky Kopie: Soulek, Ivo **Předmět:** Č.j. MSP-81/2016-OI-OBJ/2 - Rozšíření a konfigurace DWDM

Dobrý den, potvrzuji přijetí vaší objednávky č.j. MSP‐81/2016‐OI‐OBJ/2 ‐ Rozšíření a konfigurace DWDM. S pozdravem

**Jaroslav Sedláček**  Network and Mobility Consulting

Za Brumlovkou 1559/5 Prague, Czech Republic **www.hpe.com** 

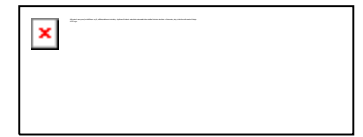